## Activité 3 : La membrane plasmique,

## interface entre le milieu intra et extra cellulaire

La structure cellulaire commune à tous les êtres vivants est très simple : une membrane isole un compartiment souvent aqueux de l'extérieur souvent aqueux. Ce compartiment peut ensuite posséder une composition différente de l'extérieur (ions, protéines, ADN, ...) et réaliser des échanges avec l'extérieur.

## Objectif : Comprendre comment s'organise la membrane des cellules.

La résolution du microscope optique ne permet pas de voir précisément la membrane plasmique contrairement au microscope électronique. Elle apparait comme une simple limite entre le cytoplasme et le milieu extracellulaire.

A partir des documents en annexe sur mon site :

1- Doc 1 : Décrire la membrane plasmique observée au microscope électronique :

……………………………………………………………………………………………………………………………………………………………………………………

……………………………………………………………………………………………………………………………………………………………………………………

- 2- Découvre l'organisation moléculaire de la membrane plasmique à l'aide du logiciel en ligne libmol.org :
	- Dans la barre de recherche taper « bicouche lipidique membranaire »
	- Cliquer sur « séquence », « aucun » puis sélectionner le lipide n°10 (LIP en 10eme position) et le lipide n°110.
	- Cliquer ensuite sur « sphère » pour les distinguer des autres. Tu viens de faire apparaitre 2 phospholipides membranaires qui se font face : ils sont composés d'une « tête » hydrophile et d'une « queue » hydrophobe. Faire pivoter la structure pour avoir la meilleure vue possible.
	- Cliquer sur « commandes » et passer le curseur de la souris sur « eau » puis faire une capture d'écran.
	- Coller cette image dans un document WORD et rogner.
- 3- Visualisation d'une protéine transmembranaire, la rhodopsine:
	- Cliquer sur https://libmol.org/?href=https://cosphilog.fr/dl/mol/membrane-rhodopsine.pdb
	- Cliquer sur : Commande, protéine, ruban, palette, choisir une couleur
	- Faire pivoter la structure pour avoir la meilleure vue possible.
	- Faire une capture d'écran.
	- Coller cette image dans un document WORD et rogner.
	- Imprimer les 2 images
	- Mettre en légende :

Sur la 1ere image : membrane, milieu intracellulaire, milieu extracellulaire, eau, zone hydrophile (qui a une affinité pour l'eau), zone hydrophobe ou lipophile (qui n'a pas d'affinité pour l'eau mais pour les lipides), phospholipide membranaire, « tête » hydrophile, « queue » hydrophobe.

Sur la 2eme image : protéine membranaire, partie hydrophile, partie hydrophobe, membrane, milieu intracellulaire, milieu extracellulaire

- Ajouter les titres
- 4- A l'aide du matériel fourni (attaches parisiennes et pailles de différentes tailles), modéliser la composition de la membrane plasmique. Dessiner le résultat ci-dessous et légender.

A partir des documents en annexe sur mon site :

- 5- Doc 2 : Indiquer la composition chimique des membranes plasmiques. De quoi dépend cette composition ?
- 6- Doc 3 et 4 : Décrire et interpréter les résultats de l'expérience de Gorter et Grendel.

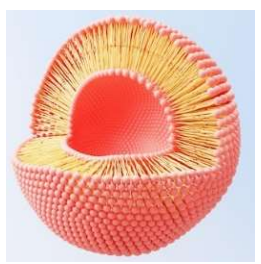